#### SoftServe

Ability. Agility. Advantage.

# Cisco: Puppet Team

Vasyl Mykhailyshyn November 2013 SoftServe

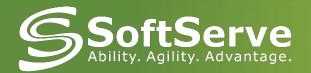

#### **Automation Team**

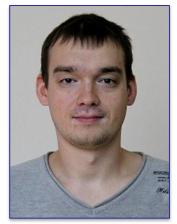

**Oleksiy Molchanov** 

"In God we trust, the rest we automate"

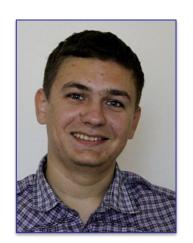

Vasyl Mykhailyshyn

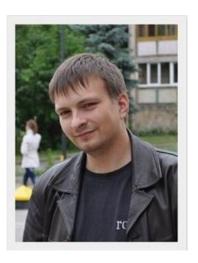

**Oleksandr Martsyniuk** 

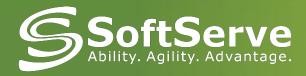

#### Automation is process

## Puppet is a tool for implementation this process

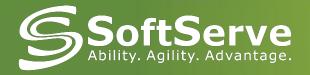

## What do you think ,when hear word "Automation"?

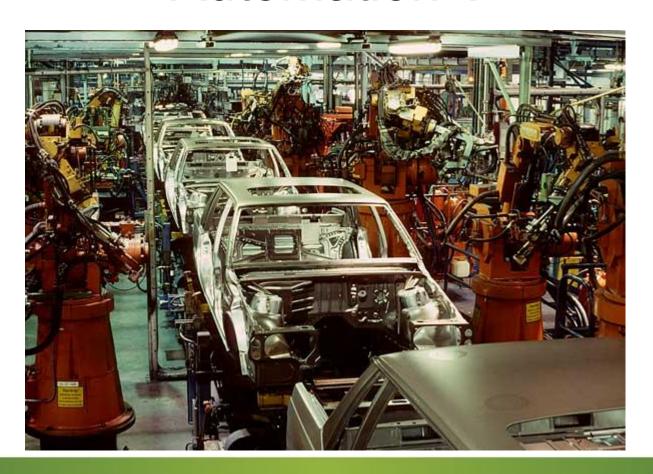

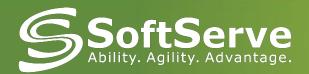

#### What is automation?

**Automation** is a process in the development of machine production. It occurs when management and control functions which were previously performed by a human are delegated to devices and automatic instruments.

**Automation** is one of the areas of science and technology, which uses a self-regulating hardware and mathematical methods to liberate human from routine work.

**Automation** is the next step in the Industrial Revolution.

Automation is the evolution.

#### **After Automation**

Human physical effort is reduced with 100% to 20%

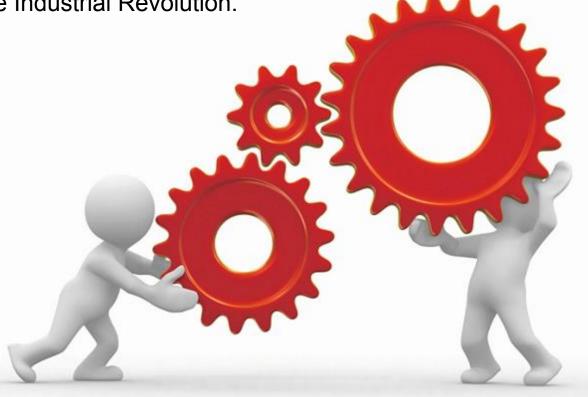

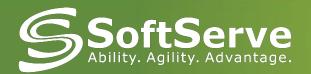

#### **Automation's Benefits**

- The biggest benefit of automation is that it saves effort and time
- Significantly reduce the complexity of the operations
- Effective implementation of operations with high accuracy
- Improving product quality

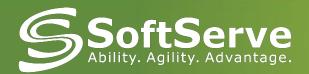

#### Typical Sysadmin job

Repetition of simple actions

Optimize infrastructure

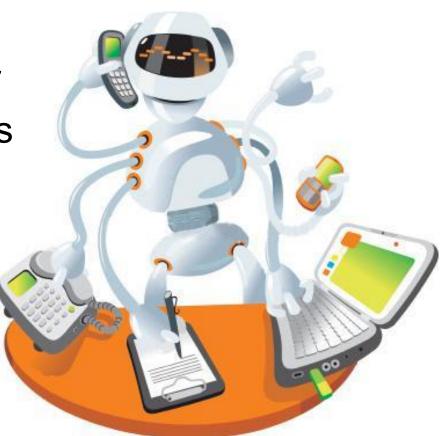

Manual

**Tedious** 

Many different OS's

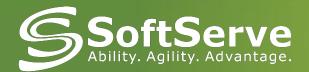

#### **Deployment Specification**

- Add repositories
- Install packages
- Create folders
- NFS mounts
- Deploy Files

#### And another actions

- Services
- Symlinks
- Crons

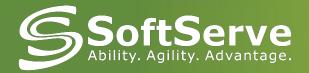

# "1-click-deploy" with Puppet

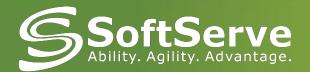

#### Puppet. What is it?

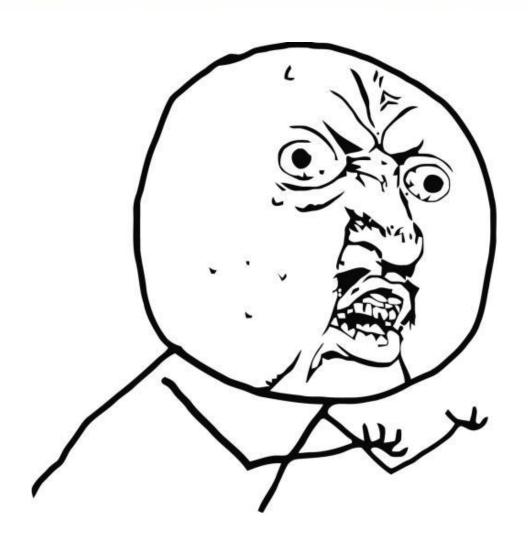

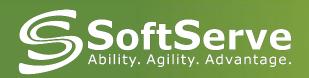

#### What is PUPPET?

Puppet is:

Functionality

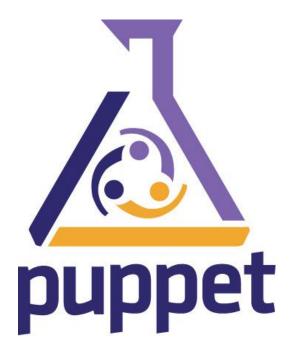

Open source

Flexibility

Multi-platform

Ruby

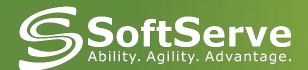

#### Lifecycle of a Puppet Run

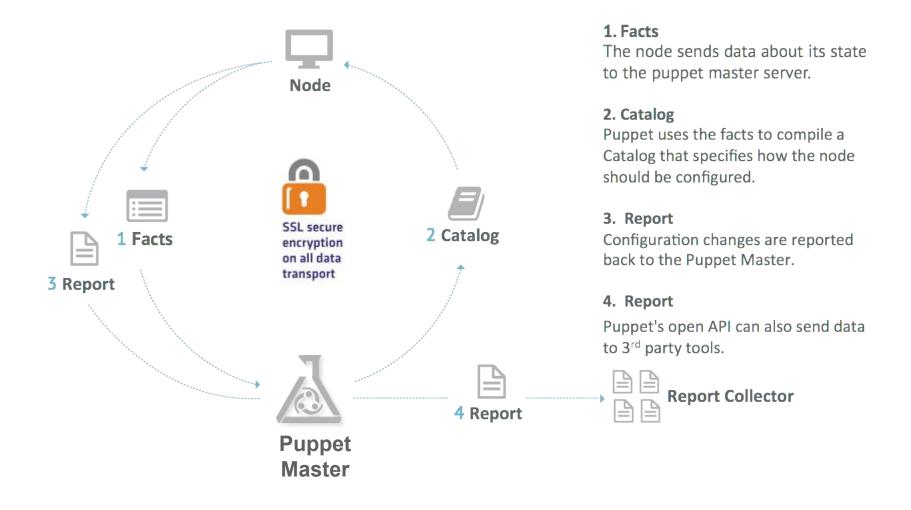

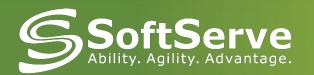

#### What can we manage?

augeas cron exec file filebucket group host interface mailalias maillist mount nagios \* notify package resources router schedule scheduled task selboolean selmodule service ssh authorized key sshkey stage tidy user vlan yumrepo zfs

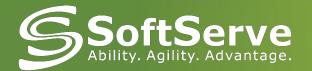

#### **PUPPET'S BENEFITS**

- Large developer base
- Automation
- Unification
- Accuracy
- Reproducibility
- Reduce time
- Save money
- Optimized and easier configuration language
- Better documentation
- Abstracted from underlying OS (more platform support)
- Easily scalable and customizable
- Large installed base (Google, Siemens, Red Hat, Cisco)

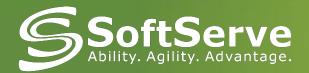

#### Large installed base

FINANCIAL

TELCO/SP

INTERNET

TECH

GOVERNMENT

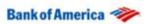

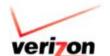

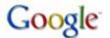

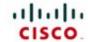

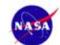

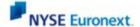

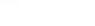

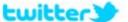

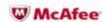

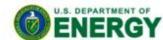

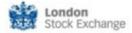

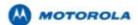

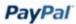

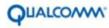

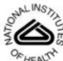

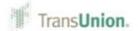

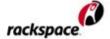

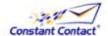

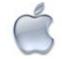

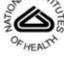

DEFENSE

**EDUCATION** 

MANUFACTURING

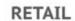

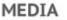

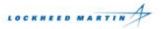

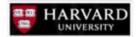

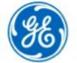

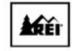

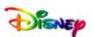

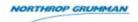

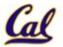

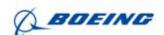

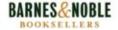

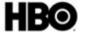

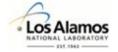

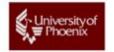

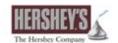

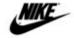

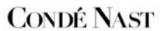

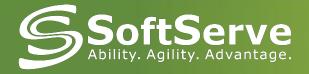

#### Requesting a new automation project

#### To start a new project, the automation team needs:

- a deployment document (on that very wiki) per purpose. What's a purpose?
- a JIRA ticket

#### Step 1: creating the document

- Display the SecApps Automation(https://confluence.sco.cisco.com/display/AUT/SecApps+Automation) page
- On the top right, click "Add" and then "Page from template"
- Select "New project Page" -> Choose the right project name -> Add the right information -> Save
- Select "New Automation Form" -> Choose the right Automation project page name and enter correct information -> Save

Please choose a template from below:

| 32 | Name                       | Scope | Description                                  |
|----|----------------------------|-------|----------------------------------------------|
| 0  | Khalifa component template | Space | [KHALIFA] creating a new component doc       |
| 0  | new Automation form        | Space | Automation form for a new project            |
| 0  | new Project page           | Space | Project page for grouping Automation project |

Back Next >>

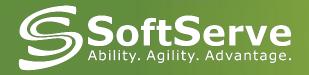

#### Requesting a new automation project

**Step 2: create the JIRA ticket** 

Open a new JIRA ticket in the AUTO group and add the following information:

- Type: Service Request
- Product: <your product>
- Environment: <the environment in which the automation will start>
- Due Date: default: 2 weeks.
- Details: as follow:

#### And WE write manifests!!!

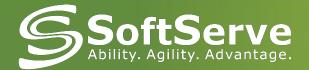

#### What do we do?

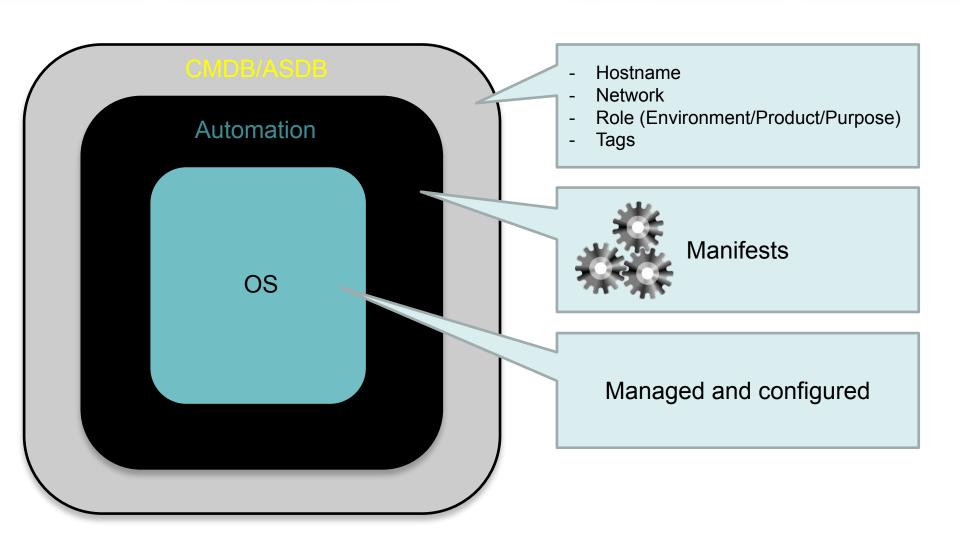

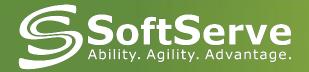

#### The current right moment for Automation

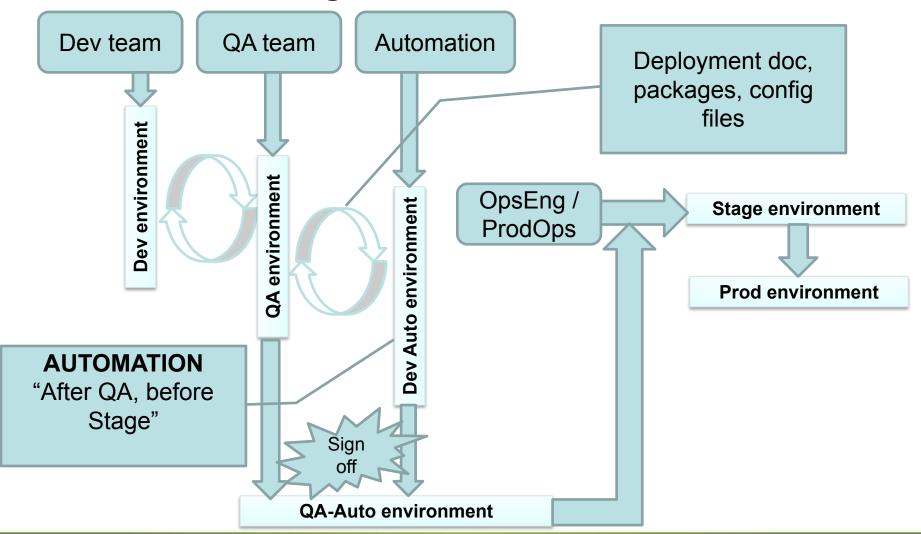

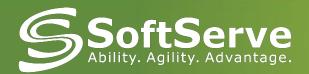

#### **Automation Framework**

#### **COMMON APPROACH**

# Apache data Apache data Client1 XBRS data Client2 SBRS data Client3 Client4 ... data ...

#### FRAMEWORK APPROACH

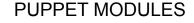

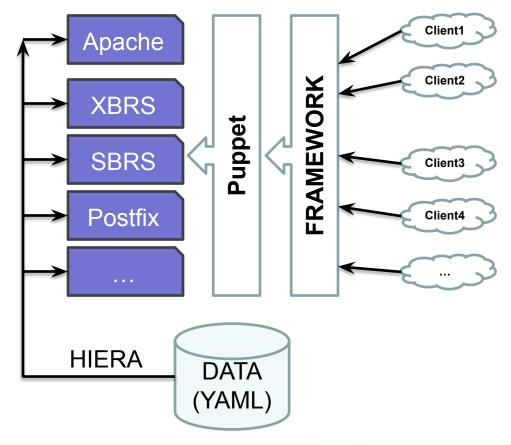

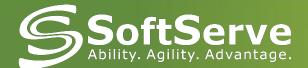

#### SoftServe What are benefits for clients?

- Saving time
- Repeatability of test results
- Ease of Use

- Avoid human errors(stage and prod)
- Different environments

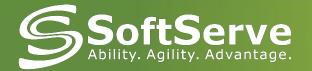

#### Links

- Confluence links:
  - Home:
     <a href="https://confluence.ironport.com/display/AUT/Automation+Operations">https://confluence.ironport.com/display/AUT/Automation+Operations</a>
  - Automation Deployment Guidelines:
     <a href="https://confluence.ironport.com/display/AUT/Deployment+Automatio">https://confluence.ironport.com/display/AUT/Deployment+Automatio</a>
     n+Guidelines
  - Generic product installation:
     <a href="https://confluence.ironport.com/display/AUT/Generic+Product+Installation+Procedure">https://confluence.ironport.com/display/AUT/Generic+Product+Installation+Procedure</a>
  - Implementation Process and Handoff:
     <a href="https://confluence.ironport.com/pages/viewpage.action?pageId=291">https://confluence.ironport.com/pages/viewpage.action?pageId=291</a>
     8810
  - Puppet OpsDoc:
     <a href="https://opswiki.ironport.com/bin/view/Main/PuppetOpsDoc">https://opswiki.ironport.com/bin/view/Main/PuppetOpsDoc</a>

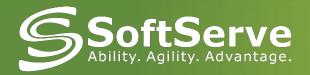

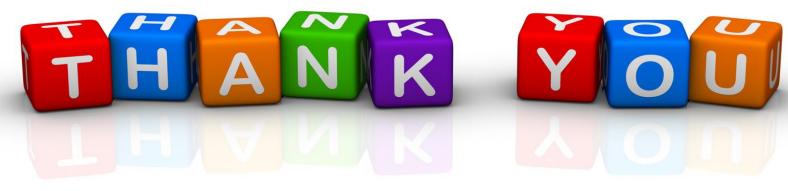

### Questions...